# $\prod_{i=1}^{n}$ **CISCO**

# Cisco D9859 Advanced Receiver Transcoder Software Version 1.00 Release Note

### **Overview**

This document describes the features, known issues, and hash digest in software version 1.00 for the Cisco® D9859 Advanced Receiver Transcoder.

### **Key Features**

The following features are included in software version 1.00:

- Four L-band inputs
- DVB-S demodulation for QPSK
- DVB-S2 demodulation for QPSK and 8PSK
- Cisco PowerVu® conditional access with Data Encryption Standard (DES) or DVB descrambling
- Support for Basic Interoperable Scrambling System (BISS) conditional access
- Decryption and transcoding of up to eight programs for digital transport output
- Two digital transport outputs available (ASI and MPEGoIP)
- Support for up to eight simultaneous high-definition or standard-definition channels of decryption and transcoding and passthrough of the original channel. Total of 16 regenearted outputs (8 transcode + 8 passthrough)
- **Program transcoding to support down-conversion of a MPEG-4 HD program** to a MPEG-2 SD program
- **PI** PSI/SI regeneration support on all licensed outputs (up to eight programs transcoded + up to 8 original content pass through)
- 4:2:0 high-definition 1080i and 720p video decoding
- AFD support for down-conversion of a decoded HD program with aspect ratio conversion
- $\blacksquare$  Dolby<sup> $M$ </sup> Digital (AC-3) and Dolby Digital Plus (E-AC-3) audio decoding
- Closed captioning passthrough of EIA-608 and EIA-708 for transcoded programs

#### **Key Features**

- Audio passthrough synchronization for transcoded programs
- Additional ASI outputs for redundancy
- **MPEGoIP output for network connectivity**
- DVB subtitle passthrough with transcode programs
- Contact closure terminals for simple alarm monitoring
- Simple Network Management Protocol (SNMP) for setup, control, and monitoring
- Field-upgradeable software
- Field-upgradable additional transcoder channel licenses
- Front panel LCD for control and monitoring
- Web browser interface for easy setup, control, and monitoring
- Uplink addressable decoder output control (vertical blanking interval [VBI], audio routing, DPI, and ASI output)
- Dual-tone multifrequency (DTMF) cue tone and cue trigger outputs for ad insertion
- Digital Program Mapping that provides uplink control for service replacements in blackout areas

### **Known Issues**

The following table describes known issues with version 1.00. Each issue is provided with a description, how it is provoked, and resolved.  $\overline{\phantom{a}}$ 

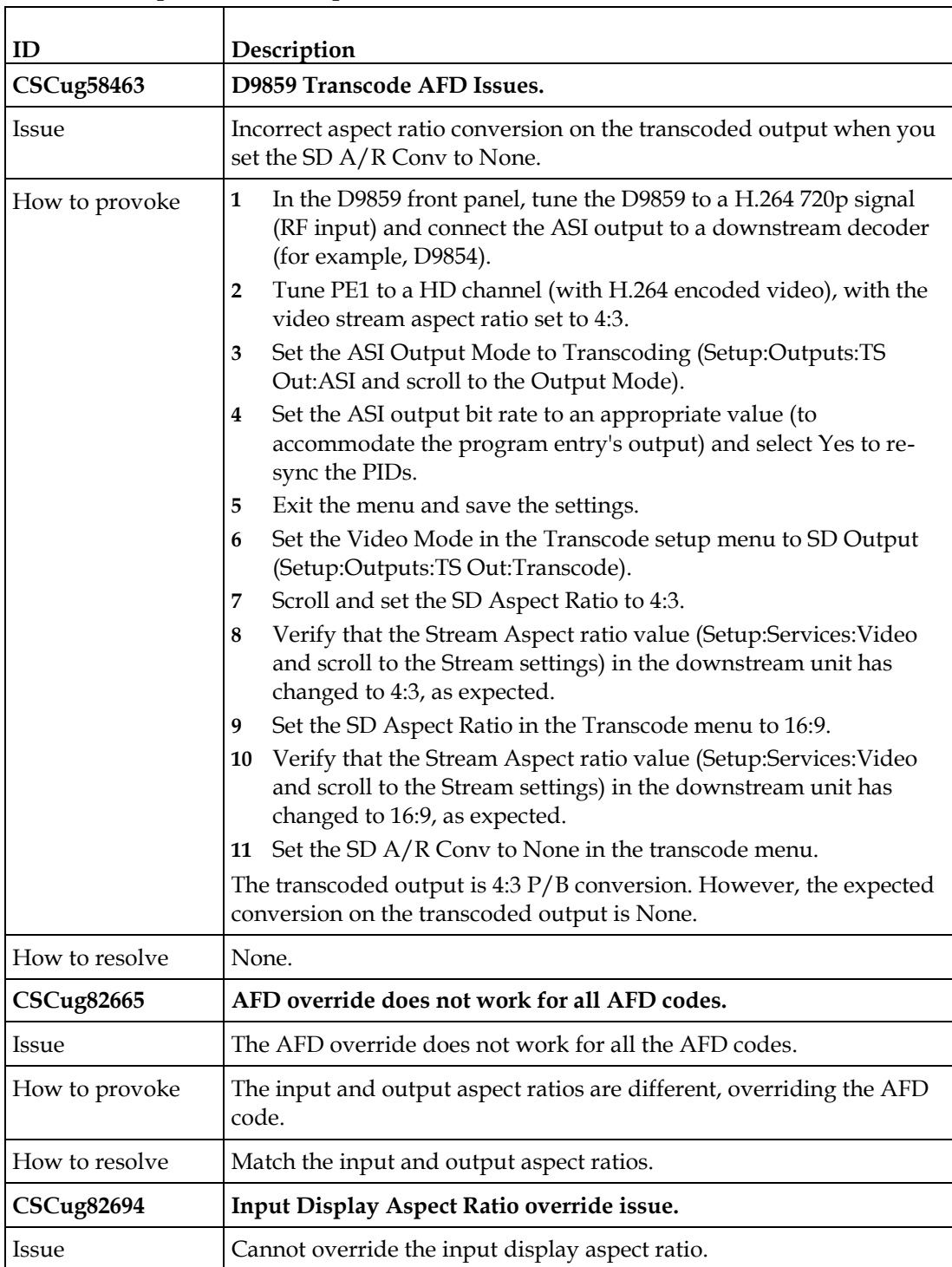

#### **Known Issues**

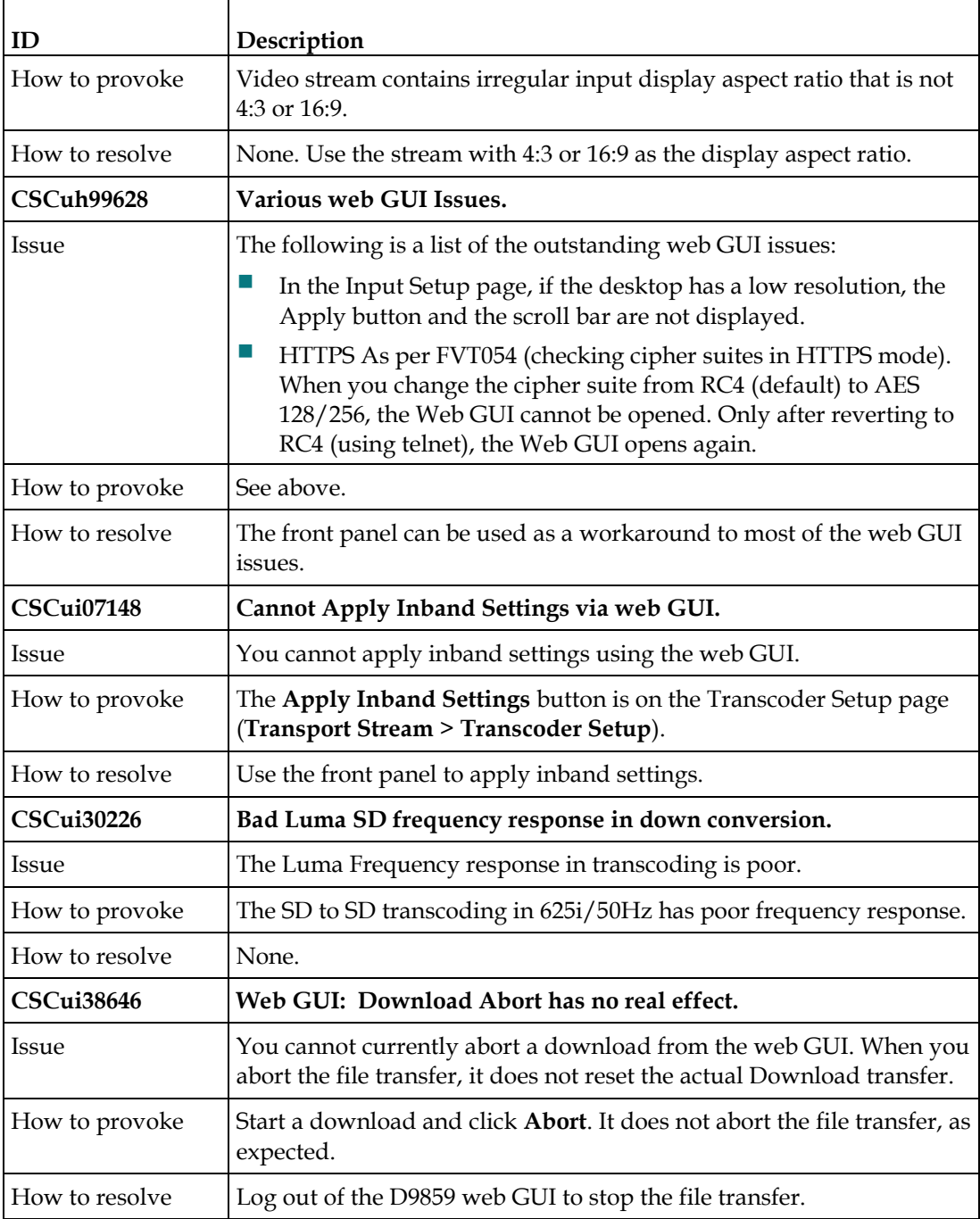

### **D9859 Hash Digest Values**

You can generate the hash digest to verify the integrity of the software and FPGA versions running on the D9859 transcoder. For more information on generating the hash digest values, see *Cisco D9859 Advanced Receiver Transcoder Software Version 1.0 Installation and Configuration Guide*.

The following is a list of the official D9859 v1.0 hash digest values:

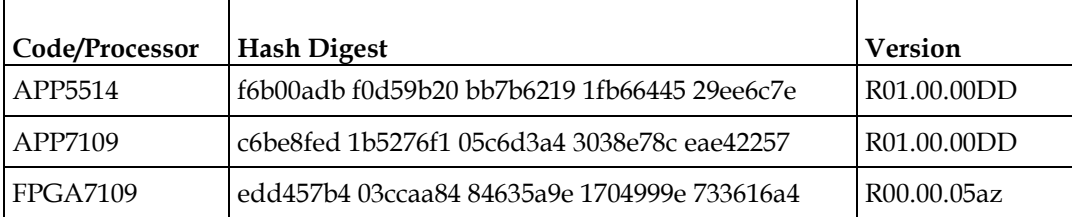

If the above values do not match the generated digest values, contact Cisco customer support.

### **For Information**

### **If You Have Questions**

If you have technical questions, call Cisco Services for assistance. Follow the menu options to speak with a service engineer.

## $(1)$  $(1)$ **CISCO**

#### **Americas Headquarters**

Cisco Systems, Inc. 170 West Tasman Drive San Jose, CA 95134-1706 USA http://www.cisco.com Tel: 408 526-4000 800 553-6387 Fax: 408 527-0883 Cisco and the Cisco logo are trademarks or registered trademarks of Cisco and/or its affiliates in the U.S. and other countries. To view a list of Cisco trademarks, go to this URL: **www.cisco.com/go/trademarks**. Manufactured under license from Dolby Laboratories. Dolby is a trademark of Dolby Laboratories. Other third party trademarks mentioned are the property of their respective owners. The use of the word partner does not imply a partnership relationship between Cisco and any other company. (1110R) Product and service availability are subject to change without notice. © 2013 Cisco and/or its affiliates. All rights reserved. July 2013 Part Number OL-29790-01